## Exporting Information for School Photos

Photo companies such as Life Touch, Dewey, Dubba and Harvey require information to produce the photos and format the CD required for uploading into PowerSchool.

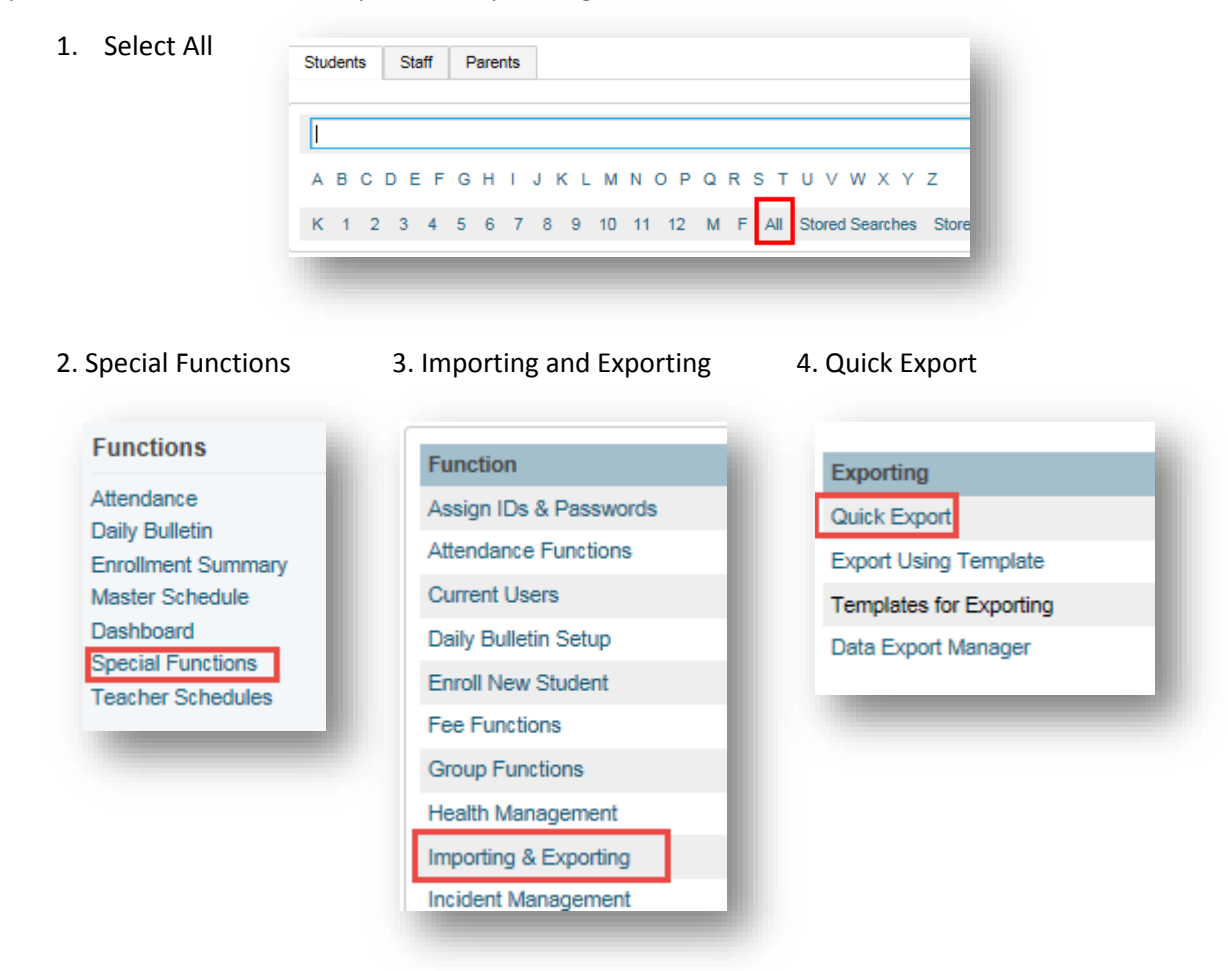

5. Copy the following into the window:

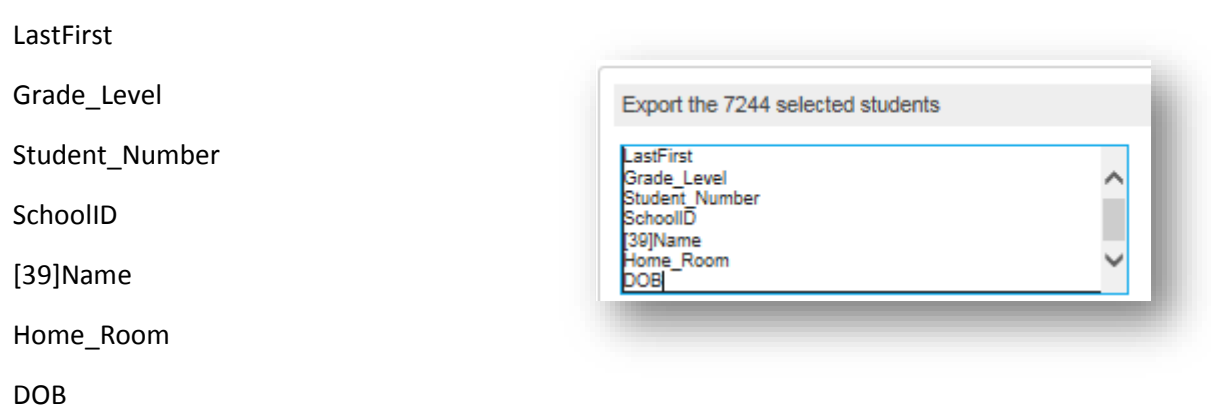

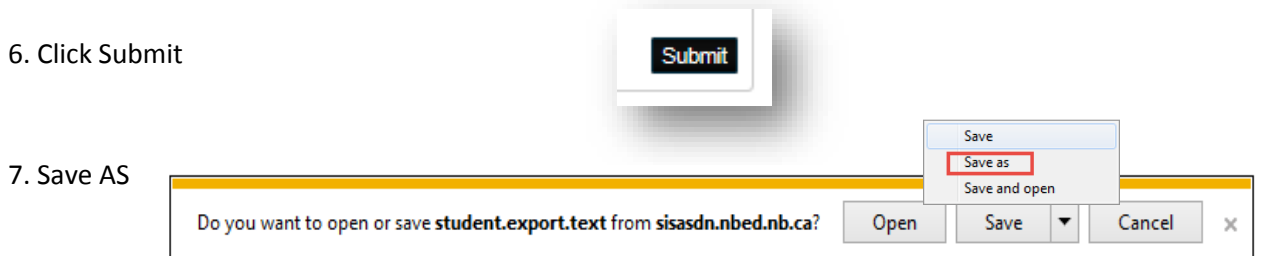

8. Save the Document to the Desktop with a name that describes the contents: ASDN Photo information for Schools. 1.50 AM Misses ft Free W  $\sim$  0.60 | ||

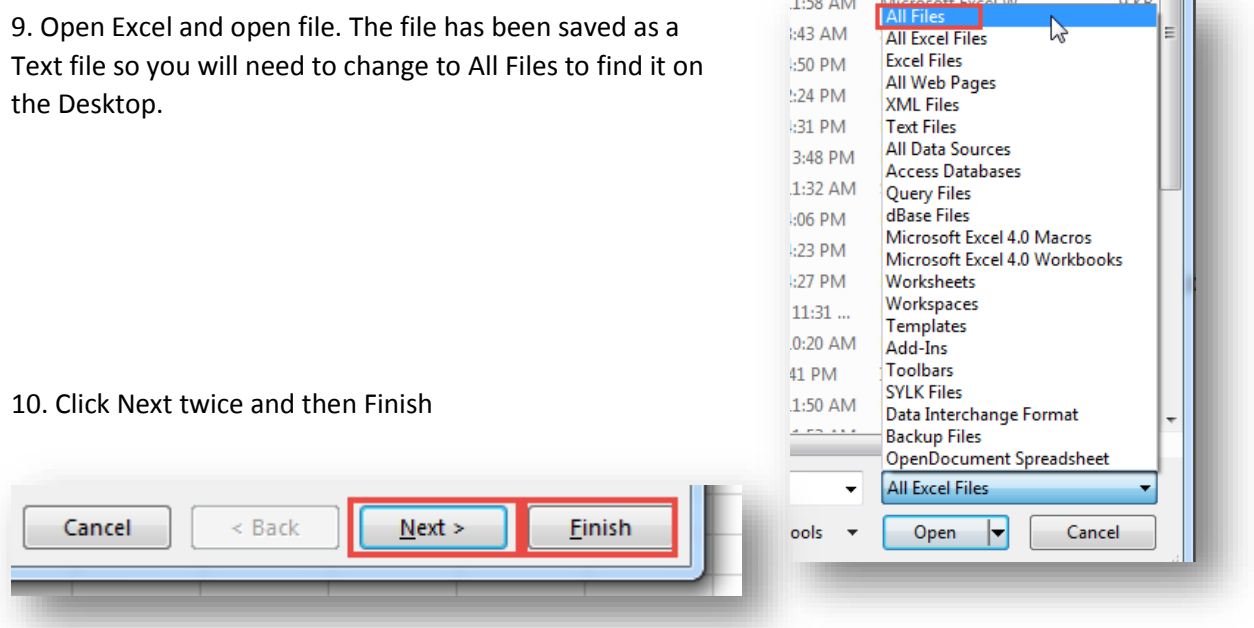

11. Email the list to your respective photography company.

Please remember not to send any student information to a photography company if the parents have not signed the media consent form. Any child that does not have consent will have to have their name removed from the Excel file before you send it.